### R-skript i kvalitetsarbetet med DiVA

DiVA-mötet 2017-10-25

**Greta Linder, Södertörns högskola**

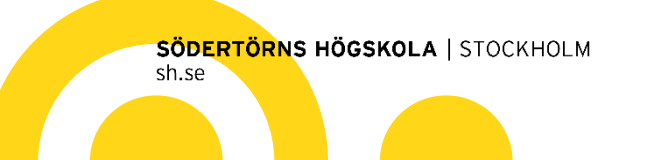

## Bakgrund

#### **Projektet Demeter**

Behov av en mer effektiv och säker arbetsprocess för våra bibliometriska analyser.

Kompetenshöjande då det gäller datahantering. Möjligt att koppla ihop flera källor.

Pågår under 2017: Camilla Hertil Lindelöw (bibliometriker), Greta Linder (DiVA-specialist), Jonas Öberg (systemutvecklare)

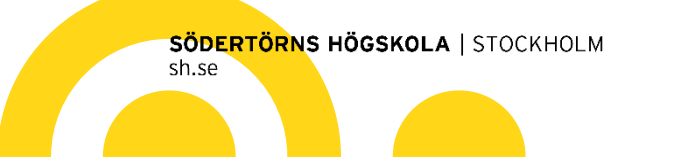

# Vi jobbar med

#### R Studio

- Gratis program
- Installerat på en virtuell server hos Sunet, för att vi skall kunna göra uppdateringar själva
- **Programmeringsspåket R**

#### **GitHub**

- Södertörns högskolebibliotek <https://github.com/SodertornHB>
- För att kunna dela skript med andra
- Strukturen under arbete…

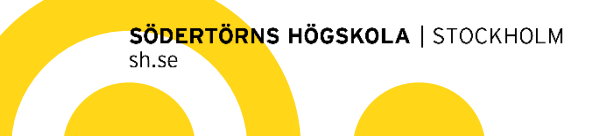

# Exempel: Skript för städning

#### **Läs in en csv-fil och få ut en lista som underlättar arbetet**

- Epub ahead of print
- Manuskript i avhandlingar
- ISSN-validering
- Poster med *Reviewed* = *false*, trots att de inte ligger i granskningen
- Kapitel som saknar både start- och slutsida

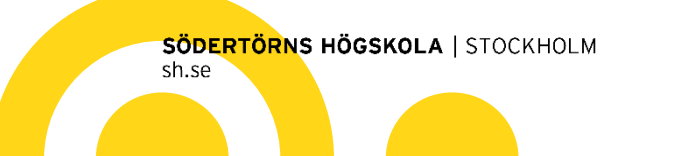

### Skriptet kan se ut så här

```
diva \leq -{\text{read\_csv}}(file = "diva_csvall2.csv")
```

```
ahead_of_print <- diva %>% 
subset(Status == "aheadofprint") %>% 
select(PID, DOI) %>% 
transmute(PID, link = str_c("https://doi.org/", DOI))
```
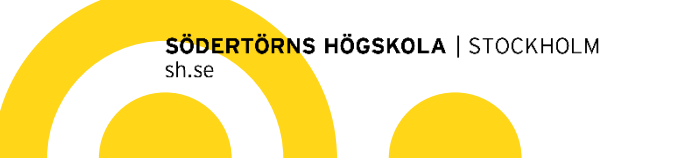

### Leveransformat

Det går att skriva resultatet till csv- eller tsv-fil.

I R Markdown blandas den egna texten med skript och genererar en rapporter som html, pdf eller word.

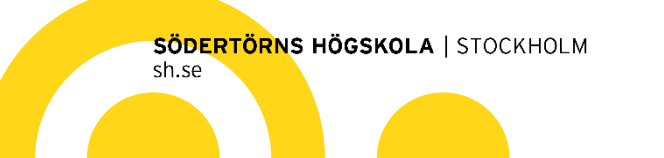

#### Epub ahead of print

**Greta Linder** 

2017-09-29

Sammanställning av artiklar som i DiVA är registrerade som Epub ahead of print. Behöver kontrolleras om de fått placering i voym och nummer.

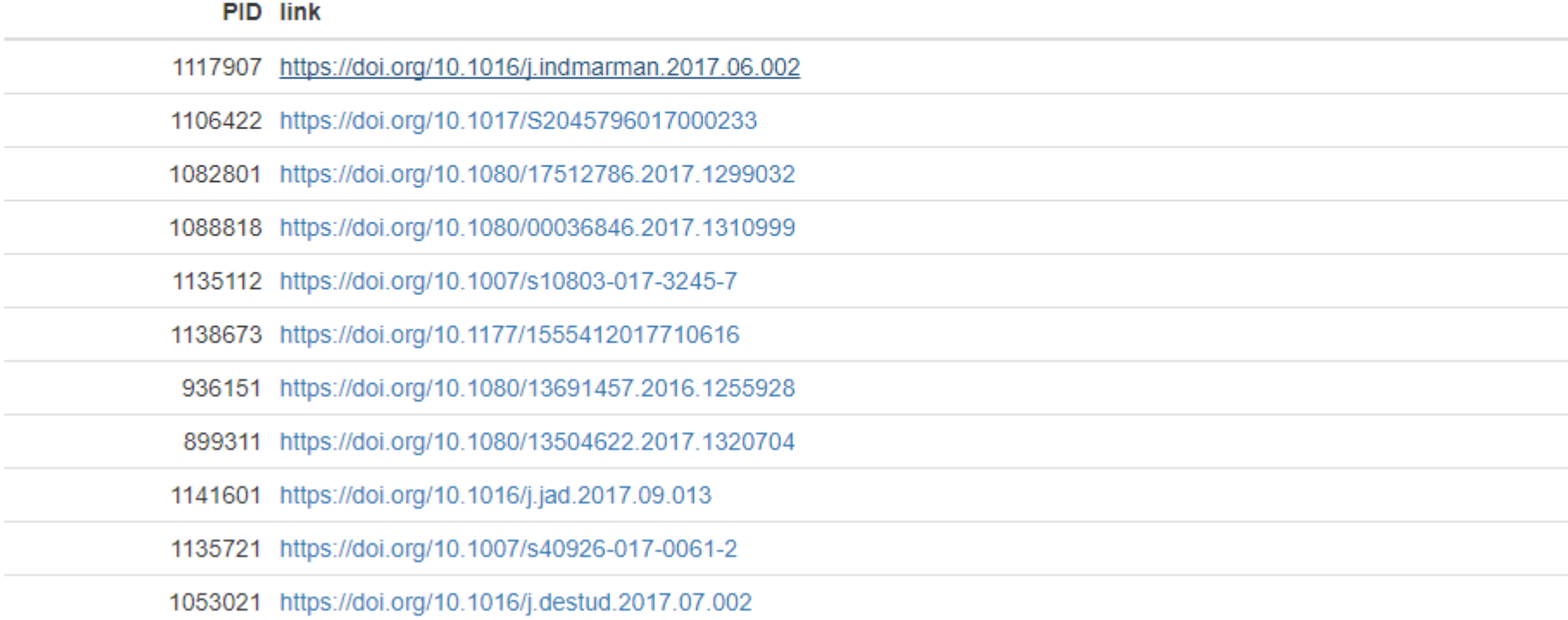

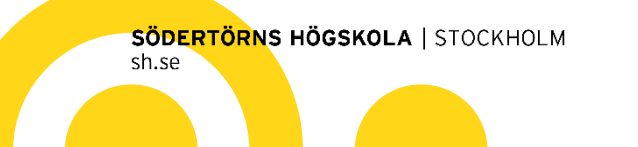

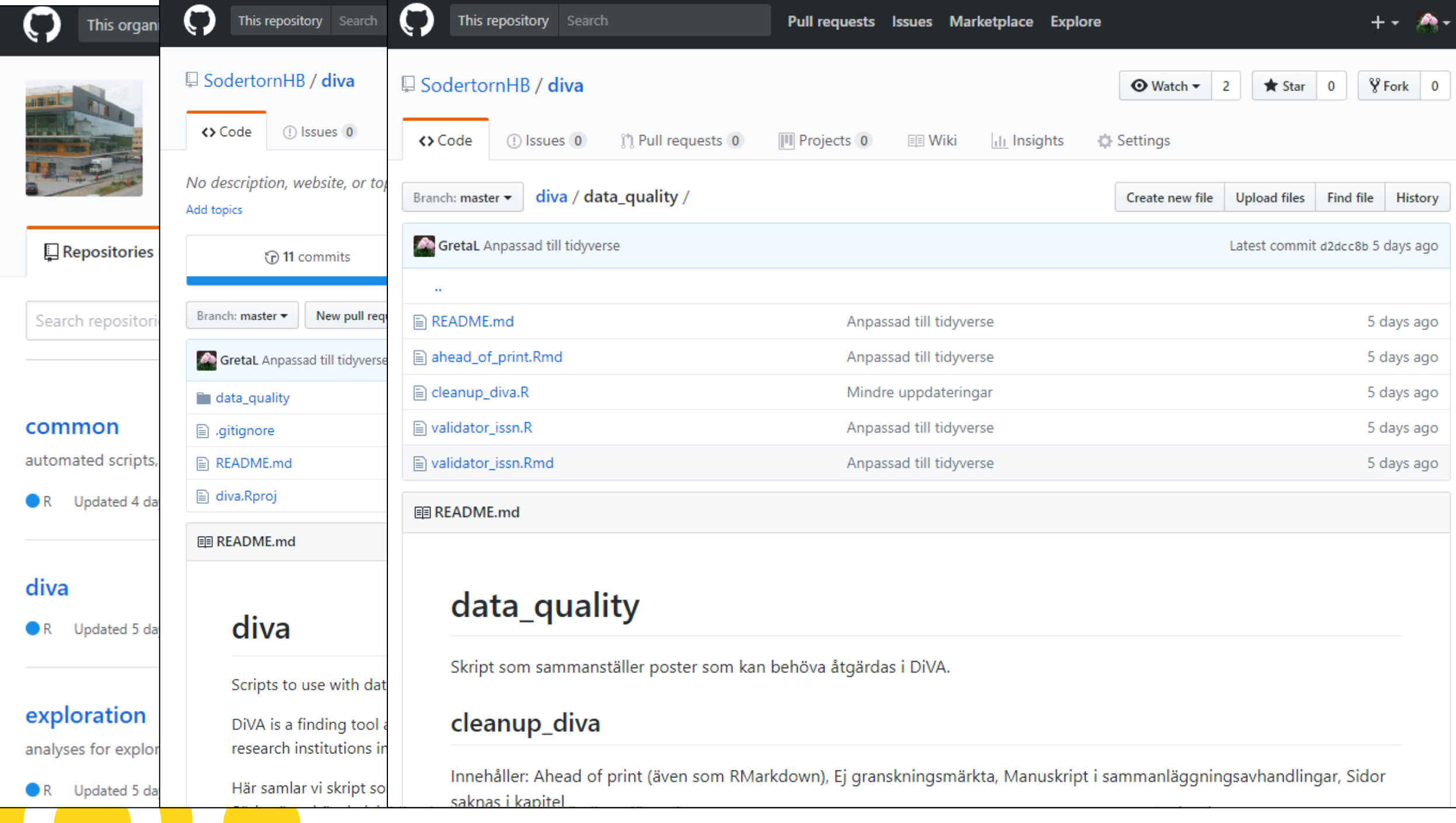

### Hur lär vi oss R?

- Finns olika tutorials på nätet, till exempel: DataCamp: [www.datacamp.com](http://www.datacamp.com/) R Markdown [rmarkdown.rstudio.com/](http://rmarkdown.rstudio.com/)
- Vi läser:

Wickham, H. & Grolemund, G. (2016) *R for Data Science: Import, Tidy, Transform, Visulaize, and Model Data.* Sebastopol, CA, O'Reilly. <http://r4ds.had.co.nz/>

Övningarna i boken är bra, men jag tycket det är lättare att förstå då jag får jobba med DiVA-data.

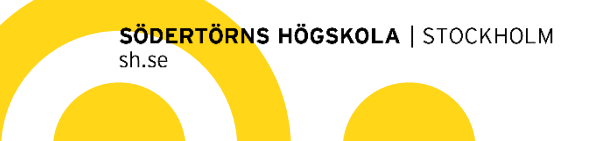

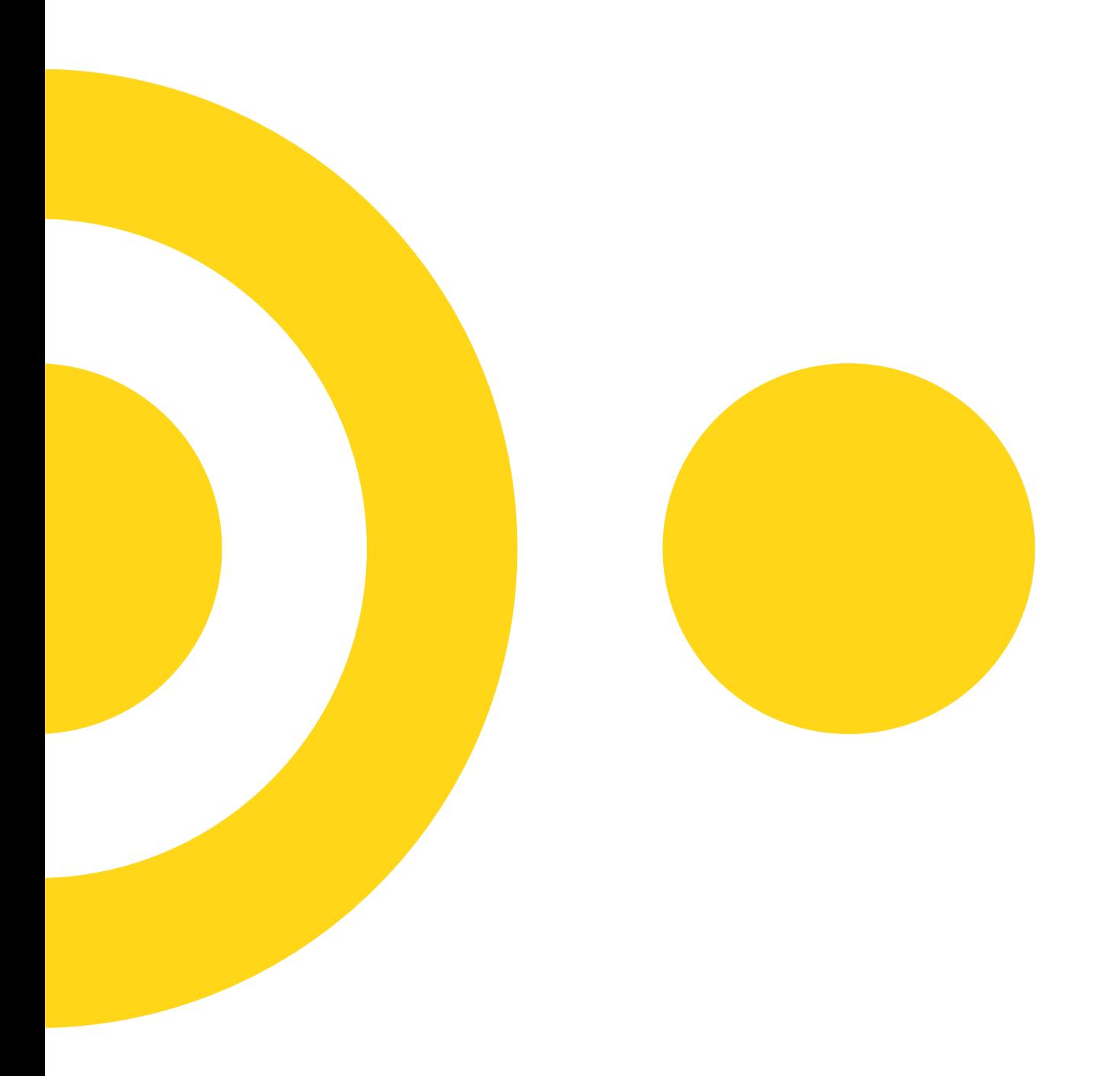

# SÖDERTÖRNS HÖGSKOLA | STOCKHOLM<br>sh.se